# Svenska kyrkan

**NORRKÖPING** 

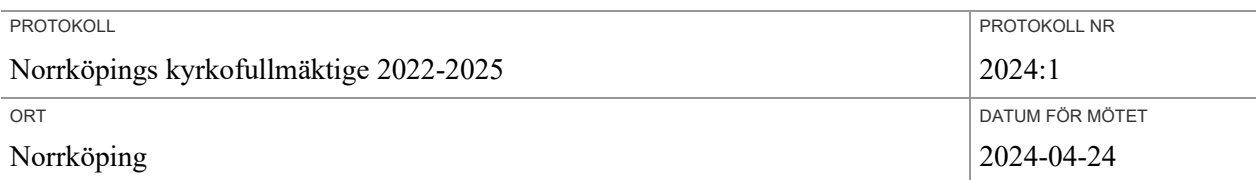

BESLUTANDE ORDINARIE LEDAMÖTER:

för Partipolitiskt obundna (posk): Anne Olofsson, Michael Hörnquist, Daniel Johansson, Ilka Mårtensson, Tomas Kjellgren Eva Platin, Sven-Johan Prytz, Anderz Grunnesjö, Bo Wetterhall, Greta Kaddik, Anna-Karin Norling Jonsson för Socialdemokraterna (s): Klas Corbelius, Anne-Lie Nielsen, Per Ziljat, Freddy Alm, Lena Wass, Börje Forsling, Stephanie Nielsen, Ann-Sofie Gredelius, Monika Silfvenius, Matti Peroharju, Jessica Svensson, Peter Ragnar för Miljöpartister i Svenska kyrkan, De Gröna (mpskdg): Sven Kindell, Hildegard Jarskog för Vänstern i Svenska kyrkan (visk): Mona Olsson, Madeleine Fontler för Borgligt alternativ (ba): Ingrid Cassel, Christina Blomqvist¸ Christer Frey, Henric de Koster för Alla Tiders Kyrka (atk): Kay Andersson, Mats Hultgren, Roger Sandström, Fredrik Svahn för Sverigedemokraterna (sd): Benny Sellborn, Erik Johansson BESLUTANDE ERSÄTTARE: för Partipolitiskt obundna (posk): Marie Johansson, Hans Ornefalk, Axel Olofsson för Socialdemokraterna (s): Per-Olof Engström för Borgligt alternativ (ba): för Alla Tiders Kyrka (atk): för Sverigedemokraterna (sd): NÄRVARANDE ICKE TJÄNSTGÖRANDE ERSÄTTARE: för Partipolitiskt obundna (posk): Gunilla Öhnell, Anna Tallund Sannerud för Socialdemokraterna (s): Kim Vang Nielsen, Olga Abramova, Lars-Ove Nöjd för Borgligt alternativ (ba): för Alla Tiders Kyrka (atk): Malin Hansson för Sverigedemokraterna (sd): ÖVRIGA NÄRVARANDE Katarina Wändahl kyrkoherde Anders Carlsson, kanslichef samt sekreterare Lena Bohman, församlingsherde Ingvar Sjögerud, diakon Linda Folebäck, församlingsherde Jan Fredriksson, församlingsherde Klara Jarstad Blomqvist, biträdande kyrkogårdschef Oscar Ek, fastighetschef JUSTERINGENS PLATS OCH TID Digital justering 2 maj UNDERSKRIFTER Sekreterare…………………………………………………………………. Anders Carlsson Ordförande ………………………………………………………………… Klas Corbelius Justerande …………………………………………………… Anderz Grunnesjö, Stephanie Nielsen

### **BEVIS**

Justeringen har tillkännagetts genom anslag

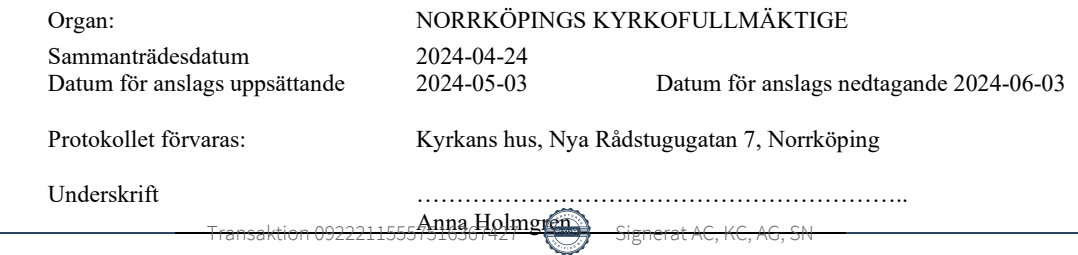

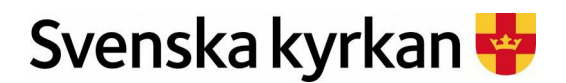

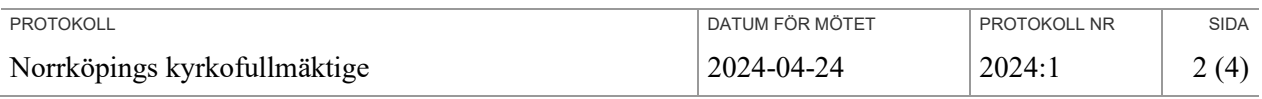

### **§ 1 Öppnande och inledning**

Ordförande Klas Corbelius hälsar välkommen och förklarar dagens möte öppnat. Därefter håller ordförande en parentation över bortgångne Anna Maria Löfgren. Kyrkoherde Katarina Wändahl leder en kort andakt. Sekreteraren förrättar upprop.

### **§ 2 Laga tillkomst**

Sammanträdet förklaras ha tillkommit i laga ordning.

#### **§ 3 Justering**

Att tillsammans med ordföranden justera dagens protokoll utse Anderz Grunnesjö och Stephanie Nielsen. Justering äger rum digitalt tisdagen den 2 maj.

#### **§ 4 Föregående protokoll**

Då inga synpunkter eller kommentarer finns till föregående protokoll läggs det till handlingarna.

#### **§ 5 Fastställande av dagordning**

Daniel Johansson meddelar att de första två valen under punkten valärenden utgår. Därefter godkänns dagordningen.

#### **§ 6 Årsredovisning 2023 P 2024-0035**

Akten

Kyrkorådets ordförande Anne Olofsson presenterar pastoratets årsredovisning för 2023. Hon tackar särskilt Åsa af Ekenstam och Åsa Hyberts men även alla övriga medarbetare, förtroendevalda och ideella i hela pastoratet för insatserna under 2023.

Peter Ragnar, Sven-Johan Prytz, Hildegard Jarskog yttrar sig.

Klara Jarstad Blomqvist, Anne Olofsson, Katarina Wändahl svarar på frågor.

Kyrkofullmäktige beslutar

**att** fastställa pastoratets årsredovisning för 2023, samt

**att** instämma i Anne Olofsson tack till alla medarbetare, förtroendevalda och ideella.

#### **§ 7 Redovisning av verksamhetsberättelser**

Verksamhetsberättelser för pastoratets enheter presenteras av Lena Bohman för Borgs församling, Ingvar Sjögerud för Kolmårdens församling, Jan Fredriksson för S:t Johannes församling, Linda Folebäck för S:t Olofs församling, Katarina Wändahl för utvecklingsenheten, Klara Jarstad Blomqvist för kyrkogårdsförvaltningen och Oscar Ek presenterade sig som ny fastighetschef.

Kyrkofullmäktige tackar för presentationerna och lägger verksamhetsberättelserna till handlingarna.

Peter Ragnar, Henric de Koster, Malin Hansson yttrar sig.

### **§ 8 Beviljande av ansvarsfrihet P 2024-0064**

Fullmäktiges 1:e vice ordförande Tomas Kjellgren läser upp revisorernas uttalande Akten från revisionsberättelsen. Åsa af E

Justerandes signatur Utdragsbestyrkande

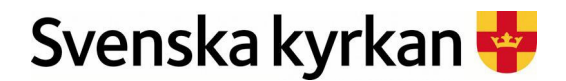

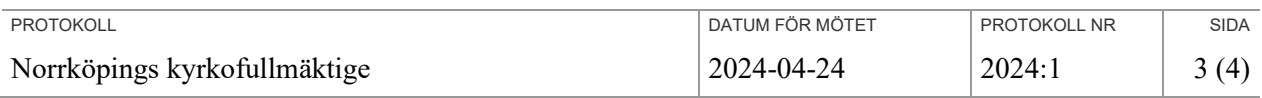

Kyrkofullmäktige beslutar

**att** bevilja kyrkorådet ansvarsfrihet för räkenskapsåret 2023.

Noteras till protokollet att de fullmäktigeledamöter som också är ordinarie ledamöter i kyrkorådet inte deltar i beslutet. Dessa är:

Anne Olofsson, Anne-Lie Nielsen, Ingrid Cassel, Michael Hörnquist, Anderz Grunnesjö, Freddy Alm, Börje Forsling, Mona Olsson, Roger Sandström.

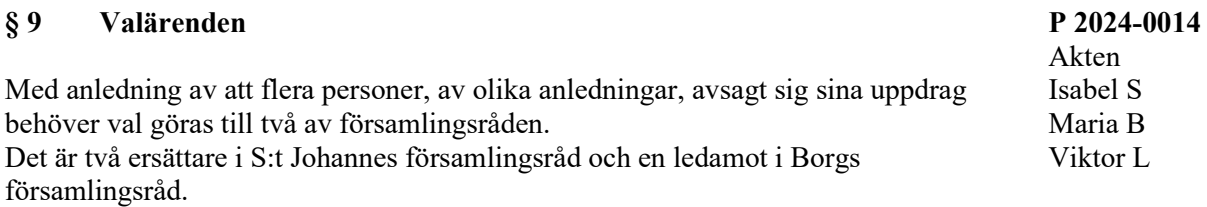

Bo Wetterhall yrkar på att valärendet gällande Borgs församlingsråd återremitteras till valberedningen. Malin Hansson yrkar på att de två föreslagna ersättarna till S:t Johannes församlingsråd väljs. Freddy Alm yrkar på att Viktor Lundkvist väljs in som ersättare i Borgs församlingsråd samt bifaller valet av ersättare till S:t Johannes församlingsråd. Bo Wetterhall tar tillbaka sitt yrkande och tillstyrker Freddy Alms yrkande. Daniel Johansson, Anne Olofsson yttrar sig.

Kyrkofullmäktige beslutar

- **att** utse Isabel Swärdmalm och Maria Boutros till ersättare i S:t Johannes församlingsråd för resterande del av mandatperioden
- **att** utse Viktor Lundqvist till ersättare i Borgs församlingsråd för resterande del av mandatperioden

#### **§ 10 Information från kyrkoherden**

- Vid den tragiska dödsskjutningen i Navestad öppnade S:t Johannes församling upp Navestadskyrkan för att vara en trygghetspunkt. Den bemannades hela veckan för att möta människors behov av samtal och en trygg plats att komma till.
- Påskens gudstjänster och konserter har varit välbesökta och vi ser att det finns ett behov av att samlas till gudstjänst.
- Kyrkogårdsförvaltningens säsongsanställda har börjat och det finns en glädje hos medarbetarna att starta upp den nya säsongen.

Justerandes signatur Utdragsbestyrkande

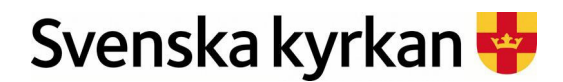

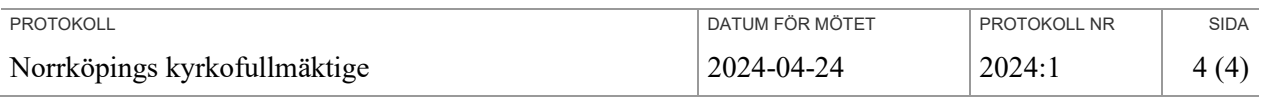

#### **§ 11 Gustavianska stiftelsen**

Ordförande i Gustavianska stiftelsen Lars-Ove Nöjd berättade om stiftelsens syfte och verksamhet som riktas mot ungdomar och att de delar ut ca 3 miljoner kronor årligen. Årsredovisningen som ska redovisas i kyrkofullmäktige är ännu inte granskad av revisorerna och kan därför inte redovisas vid detta möte. Lars-Ove Nöjd förespråkar också ett större samarbete med pastoratet.

#### **§ 12 Anmälningsärenden**

Erik Johansson anmäler inträdesordningen i kyrkorådet för Marianne Visti. Sverigedemokraterna Borgerligt alternativ, Alla tiders kyrka i Norrköpings pastorat, Miljöpartister i svenska kyrkan, Vänstern i svenska kyrkan, Partipolitiskt obundna i svenska kyrkan, Arbetarepartiet – Socialdemokraterna.

#### **§ 13 Avslutande**

Fullmäktiges 1:e vice ordförande Tomas Kjellgren tackar ordförande för ett bra möte och önskar trevlig sommar.

Ordförande Klas Corbelius tackar för kloka beslut och ett väl genomfört möte samt önskar alla en trevlig sommar.

Justerandes signatur Utdragsbestyrkande

# Verifikat

Transaktion 09222115557516367427

# Dokument

KF protokoll 2024-04-24 Huvuddokument 4 sidor Startades 2024-04-29 11:43:58 CEST (+0200) av Anna Holmgren (AH) Färdigställt 2024-04-30 10:55:49 CEST (+0200)

## Initierare

## Anna Holmgren (AH)

Norrköpings Pastorat anna.holmgren@svenskakyrkan.se +46703514264

# Signerare

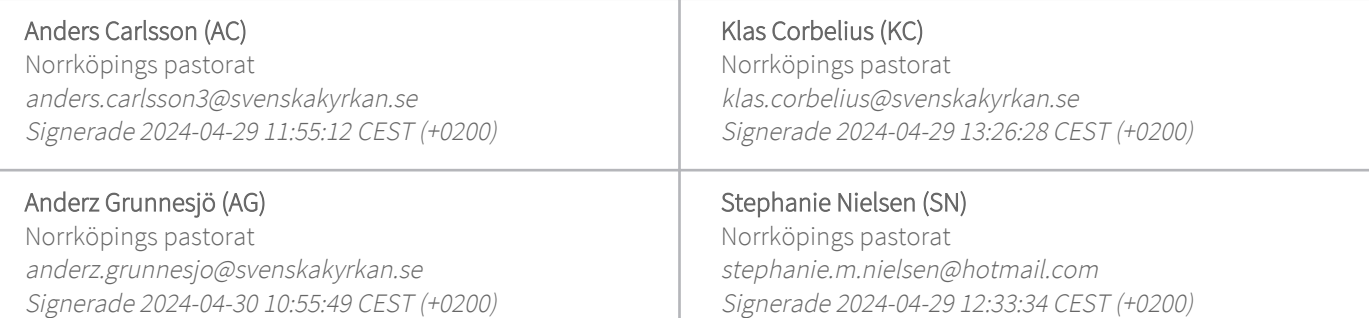

Detta verifikat är utfärdat av Scrive. Information i kursiv stil är säkert verifierad av Scrive. Se de dolda bilagorna för mer information/bevis om detta dokument. Använd en PDF-läsare som t ex Adobe Reader som kan visa dolda bilagor för att se bilagorna. Observera att om dokumentet skrivs ut kan inte integriteten i papperskopian bevisas enligt nedan och att en vanlig papperutskrift saknar innehållet i de dolda bilagorna. Den digitala signaturen (elektroniska förseglingen) säkerställer att integriteten av detta dokument, inklusive de dolda bilagorna, kan bevisas matematiskt och oberoende av Scrive. För er bekvämlighet tillhandahåller Scrive även en tjänst för att kontrollera dokumentets integritet automatiskt på: https://scrive.com/verify

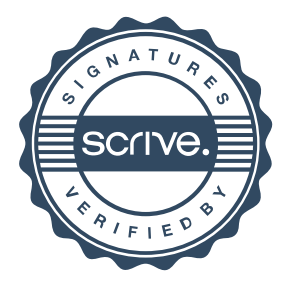